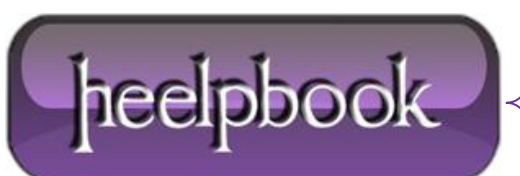

**Date**: 26/10/2012 **Procedure:** Why is the week number returned wrong? (SQL Server) **Source: [LINK](http://www.windowsitpro.com/article/john-savills-windows-faqs/why-is-the-week-number-returned-by-sql-server-wrong-14340) Permalink[: LINK](http://heelpbook.altervista.org/2012/why-is-the-week-number-returned-wrong-sql-server/) Created by:** HeelpBook Staff **Document Version:** 1.0

# **WHY IS THE WEEK NUMBER RETURNED WRONG? (SQL SERVER)**

#### **SCENARIO**

**Example**:

select datepart(wk, '19990323')

returns **13** when it should be **12**. This is because **SQL Server** starts counting weeks from **Jan 1**.

Week  $1 =$  January 1

#### **SOLUTION #1**

The *ISO sta nda rd* is that **week 1** is the first week with 4 days in it. The following code can be used (**@date** is the datetime) to return the **ISO week**:

```
declare @ISOweek as integer
DECLARE @date datetime
SELECT @date = getdate()
select @ISOweek= datepart(wk,@date)+1-datepart(wk,'Jan 4,'+CAST(datepart(yy,@date) as
CHAR(4))
if (@ISOweek=0)
select @ISOweek=datepart(wk, 'Dec '+ CAST(24+datepart(day,@date) as
CHAR(2))+','+CAST(datepart(yy,@date)-1 as CHAR(4)))+1
```
print @ISOweek

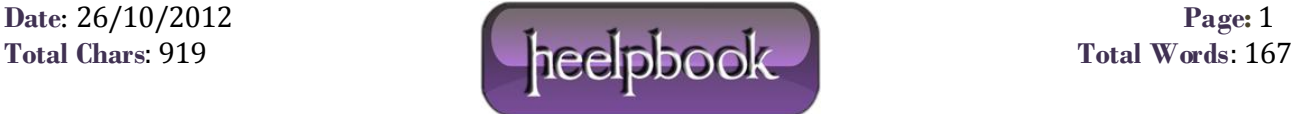

## WHY IS THE WEEK NUMBER RETURNED WRONG? (SQL SERVER) 26/10/2012

### **SOLUTION #2**

Shouldn't you just look at the day of the week of **January** the 1st this year?

If that's friday, or later that week, then **week 1** is actually **week 0**…

So:

```
DECLARE @weekday INT
DECLARE @change INT
SET @change = 0
SELECT @weekday = DATEPART(weekday, 'Jan 1 ' + CAST(DATEPART(year, Getdate()) AS 
CHAR(4))IF @weekday > 5 SET @change = -1SELECT DATEPART(week, GETDATE()) + @change
```
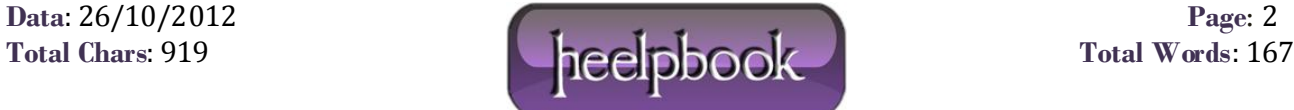